Adobe Photoshop 2021 (Version 22.5) Crack Mega Activation Download For PC [Latest] 2022

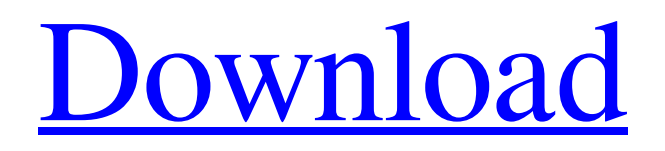

## **Adobe Photoshop 2021 (Version 22.5) Crack With Serial Key Download [Updated]**

Getting Started With Photoshop You can download Photoshop Lightroom for free, which provides a similar layer-based editing system that makes the program easy for beginners to use. In order to use Photoshop, you need the Photoshop basic program installed on your computer. You can download it for free. When opening Photoshop for the first time, a welcome screen appears. Click the Open button and choose New. On the next screen, you can either create a new document or select the image you want to work on. Editing Tools Photoshop features two tools for editing images — the primary tool, and the tool with which you can convert your image into a vector graphic. You can change the tool you're using by opening the Photoshop menu, then click the crosshair icon on the tool you want to use. Hand Tool The Hand tool has two functions — it draws outlines on an image or region of an image, and it draws paths on an image. To draw an outline, click the arrow above the Hand tool, then click and drag to start your outline. You can draw lines, circles, rectangles or polylines. You can also paint with different colors and create a new color by clicking the paintbrush icon that appears when you click the Hand tool. To draw a path, click once to select a starting point, and then hold down the Shift key while clicking to indicate a point to an endpoint. Hold down the Ctrl key to create a straight line, hold down the Cmd key for a curved path, and hold down the Alt key to create a bezier curve. You can apply a gradient to a path or paint using the paint brush icon. Click and hold the paintbrush icon, then move the mouse over any area of the image, and then release the paintbrush button to paint the gradient. Image Adjustment Layers You can use the Adjustment panels to adjust the color, brightness and contrast of a specific area of your image. The Adjustment panels for color, brightness and contrast are located at the top of the Layers palette. Each panel contains a variety of tools for color, brightness and contrast adjustments. You can work on any Adjustment layer by selecting it in the Layers palette and then choosing a tool from the Select menu. Color The Color panel contains a variety of tools for adjusting the color. There's a sliders for changing the color values

### **Adobe Photoshop 2021 (Version 22.5) For PC**

Adobe Photoshop CC is the professional version of Adobe Photoshop. It comes with every essential editing tool imaginable. All Photoshop Elements users may use all the regular Photoshop tools in that they work the same as in Photoshop Elements, so this guide will be focused on the difference between Photoshop Elements and traditional Photoshop. Join the Photoshop Question and Answer Mailing List We answer Photoshop-related questions every week. Subscribe to the mailing list by sending email to QA\_subscribe@imaginarycloud.comThe Boston Bruins will reportedly be fielding "a legitimate Stanley Cup contender" next season. That's according to ESPN, citing one general manager. If true, the prediction is certainly bold -- many teams have talked about being contenders next season, but none have announced it. Also, even if the Bruins bring in a few key signings, such as forwards Leon Draisaitl or Mark Stone, how will they be affected by playoff success/failure? Is it possible the Bruins can win the Stanley Cup this season? Their biggest obstacle, in my opinion, is getting adequate goaltending. Boston's problem with that has been in patches the past few seasons. Part of the reason is Tuukka Rask has not been up to par. Rask has played an average of.928 or better in the regular season in the past three seasons, but he has a career.915 save percentage and a.913 save percentage in the past six playoff years. But the biggest reason has been the goaltending of backup Tuukka Rask, who has struggled in the playoffs. It's not just his playoff record that's a concern; his goal support from the defense and forwards has also left something to be desired. Rask has had to bail out his teammates in the postseason. If Rask plays another below-average postseason, how will he handle the pressure of a Stanley Cup-winning season? Boston is already a team that has made a coaching change and has a tough challenge ahead. With a difficult regular season schedule and deep postseason, the Bruins are in a good spot to contend for another postseason. When the Boston Bruins are healthy, they've shown that they can control a series. But this season, they have so far shown difficulty in closing out games. The biggest issue for the Bruins has been the goaltending. Tuukka Rask has played below average in the postseason, and the defense, which has been weaker than expected, has a681f4349e

# **Adobe Photoshop 2021 (Version 22.5) Crack + Registration Code [32|64bit] (Latest)**

UNPUBLISHED UNITED STATES COURT OF APPEALS FOR THE FOURTH CIRCUIT No. 01-7238 JOHN WAYNE SPENCER, Petitioner - Appellant, versus STATE OF SOUTH CAROLINA, Respondent - Appellee. Appeal from the United States District Court for the District of South Carolina, at Charleston. David C. Norton, District Judge. (CA-00-2557-2-18AJ) Submitted: February 26, 2002 Decided: March 14, 2002 Before WILKINS, MOTZ, and TRAXLER, Circuit Judges. Dismissed by unpublished per curiam opinion. John Wayne Spencer, Appellant Pro Se. Derrick K. McFarland, OFFICE OF THE ATTORNEY GENERAL OF SOUTH CAROLINA, Columbia, South Caro- lina, for Appellee. Unpublished opinions are not binding precedent in this circuit. See Local Rule 36(c). PER CURIAM: John Wayne Spencer seeks to appeal the district court's order denying relief on his petition filed under 28 U.S.C.A. § 2254 (West 1994 & Supp. 2001). We have reviewed the record and the district court's opinion accepting

#### **What's New in the?**

Q: Python: Storing associated data in list I have the following code: from pylab import \* import numpy as np from scipy.signal import \* import scipy.signal as ssignal import scipy.interpolate as sinter # fix for data not starting at 0 ds = ds[:81] # load data x  $=$  xs[0:81] y = ys[0:81] # remove end points y[-1] = y[-1] - 1.0 x[-1] = x[-1] - 1.0 # rescale x = x/np.amax(x) y = y/np.amax(y) # build signal t = np.linspace(0,80,1000) xi = np.linspace(0,80,1000) yi = np.linspace(-80,80,1000) x1, x2 = ssignal.hamming(x, 100) y1, y2 = ssignal.hamming(y, 100) ## build fx and fy f = np.zeros(len(t)) fx = np.zeros(len(t)) fy = np.zeros(len(t)) for k in range(len(t)):  $f[k]$  = sinter.interp1d(t, xi[:], yi[:])(t[k]) fx[k] = sinter.interp1d(t, xi[:], yi[:])(t[k]) fy[k] = sinter.interp1d(t, xi[:],  $y[i][)(tf[k])$  # plot plot(t, x, 'bo') plot(t, y, 'bo') plot(t, x1, 'r', xticks = t) plot(t, x2, 'g', xticks = t) plot(t, y1, 'b', xticks = t) plot(t,  $y2, 'g',$  xticks = t

## **System Requirements For Adobe Photoshop 2021 (Version 22.5):**

Minimum: OS: Windows 7, 8, 8.1, 10 (64-bit only) Processor: Intel Core 2 Duo 1.7 GHz or AMD Athlon 64 X2 2.0 GHz Memory: 2 GB RAM Graphics: 1 GB DirectX 9 graphics device with 1 GB VRAM Hard Disk: 20 GB available space DirectX: Version 9.0c Additional Notes: Games require a Microsoft account for single-player achievements. Recommended: OS: Windows 7, 8

Related links:

<https://dig-tal.com/adobe-photoshop-2022-version-23-crack-keygen-download/> <https://lucaslaruffa.com/photoshop-2021-version-22-3-1-pc-windows-updated-2022/> [https://saudigamerz.com/wp-content/uploads/2022/06/Adobe\\_Photoshop\\_2022\\_Version\\_232.pdf](https://saudigamerz.com/wp-content/uploads/2022/06/Adobe_Photoshop_2022_Version_232.pdf) [https://inobee.com/upload/files/2022/06/6RCCQqJM2Qa3ohtyiSEP\\_30\\_b92eb3b6b3f3c0bc1f04db2e49d7bd85\\_file.pdf](https://inobee.com/upload/files/2022/06/6RCCQqJM2Qa3ohtyiSEP_30_b92eb3b6b3f3c0bc1f04db2e49d7bd85_file.pdf) <http://www.chandabags.com/photoshop-2022-version-23-0-1-keygen-free-download-3264bit/> [http://yildizbursa.org/wp](http://yildizbursa.org/wp-content/uploads/2022/06/Adobe_Photoshop_2022_Version_231_License_Code__Keygen_Free_3264bit.pdf)[content/uploads/2022/06/Adobe\\_Photoshop\\_2022\\_Version\\_231\\_License\\_Code\\_\\_Keygen\\_Free\\_3264bit.pdf](http://yildizbursa.org/wp-content/uploads/2022/06/Adobe_Photoshop_2022_Version_231_License_Code__Keygen_Free_3264bit.pdf) [https://www.townofboothbay.org/sites/g/files/vyhlif311/f/uploads/2022\\_tax\\_bills\\_0.pdf](https://www.townofboothbay.org/sites/g/files/vyhlif311/f/uploads/2022_tax_bills_0.pdf) [https://www.indianhomecook.com/wp](https://www.indianhomecook.com/wp-content/uploads/2022/06/Photoshop_2021_Version_2251_Crack_Keygen__Activation_Code_Free_X64_2022Latest.pdf)[content/uploads/2022/06/Photoshop\\_2021\\_Version\\_2251\\_Crack\\_Keygen\\_\\_Activation\\_Code\\_Free\\_X64\\_2022Latest.pdf](https://www.indianhomecook.com/wp-content/uploads/2022/06/Photoshop_2021_Version_2251_Crack_Keygen__Activation_Code_Free_X64_2022Latest.pdf) <http://mandarininfo.com/?p=23132> <https://wanoengineeringsystems.com/photoshop-cc-2019-crack-patch-license-keygen-mac-win-2022-new/> [https://www.artec3d.com/system/files/webform/business\\_development/shanubo233.pdf](https://www.artec3d.com/system/files/webform/business_development/shanubo233.pdf) <https://inspirationhut.net/wp-content/uploads/2022/06/quynbroo.pdf> <https://postlistinn.is/photoshop-2020-full-license-for-pc> <https://vedakavi.com/photoshop-2021-version-22-4-2-license-key-win-mac-latest/> <https://www.uni-systems.com/sites/default/files/webform/narmamr566.pdf> https://www.an.uy/upload/files/2022/06/G2eL2MtFM9SANvwONoSF\_30\_e5bc502d882b816fb055a1cd5197cfc4\_file.pdf <https://mbshealthyliving.com/adobe-photoshop-2022-nulled-download/> <https://www.acc.org.bt/sites/default/files/webform/complaints/valhib902.pdf>

<https://ayoolahraga.id/uncategorized/photoshop-2021-version-22-4-3-keygen-crack-serial-key-download/> <http://aqaratalpha.com/?p=33457>